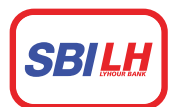

# ធនាគារ អេស ប៊ី អាយ លី ហួរ<br>sBI LY HOUR Bank

## **Pay Credit Card Bill**

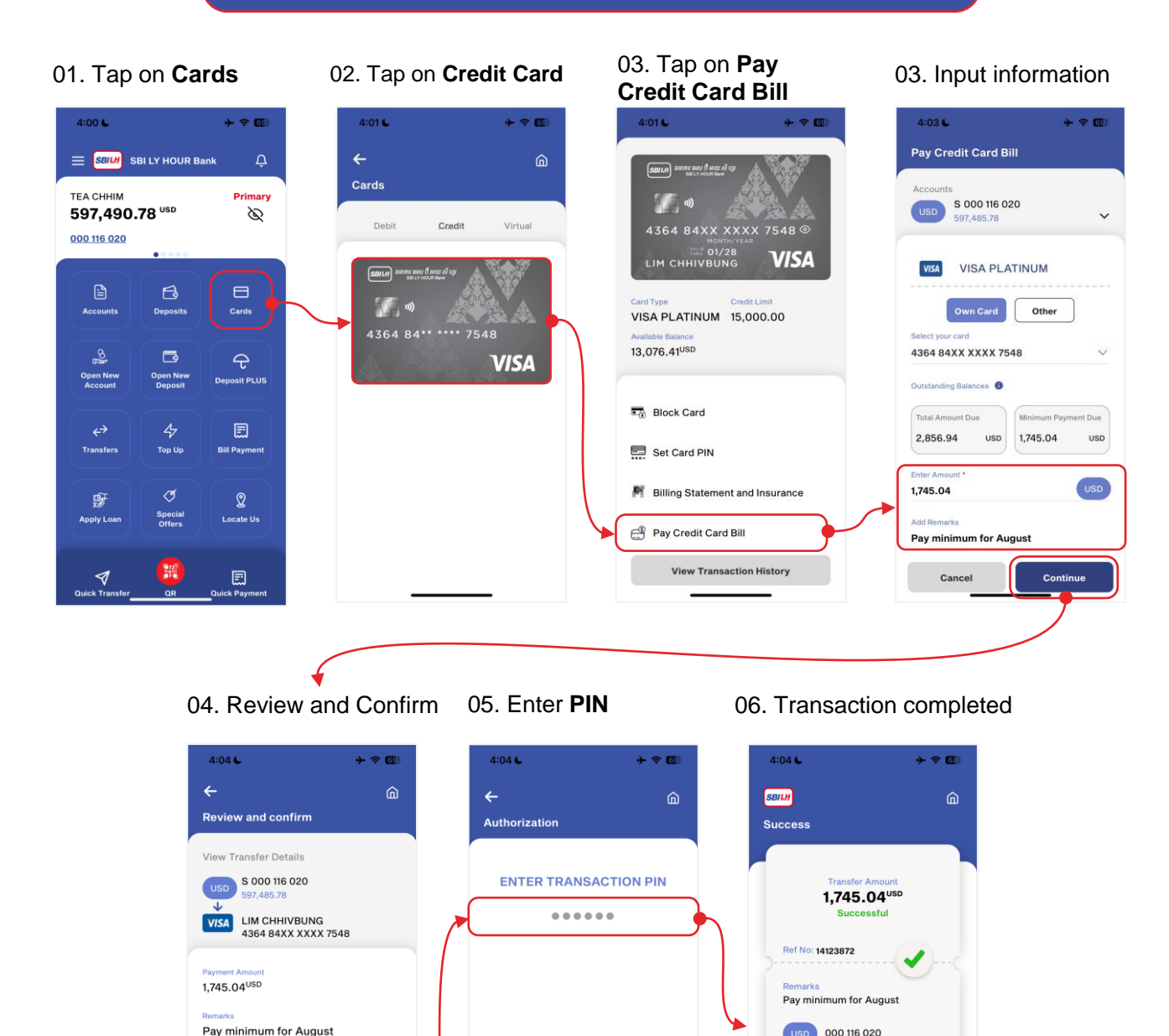

4 www.sbilhbank.com.kh | 3 023 980 888

Confirm

Cancel

1

4

 $\overline{7}$ ↓  $\overline{a}$ 

5

8

 $\mathbf{o}$ 

 $\overline{\mathbf{6}}$ 

9

 $\leftarrow$ 

 $\mathbf{d}$ 

Share

VISA 4364 84XX XXXX 7548 **LIM CHHIVBUNG** 

Home

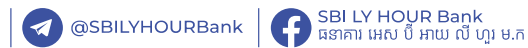

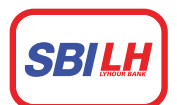

### ធនាគារ អេស ប៊ី អាយ លី ហូរ **SBILY HOUR Bank**

## **Pay Credit Card Bill – Terms and Services**

number

• Tap on the option to pay:

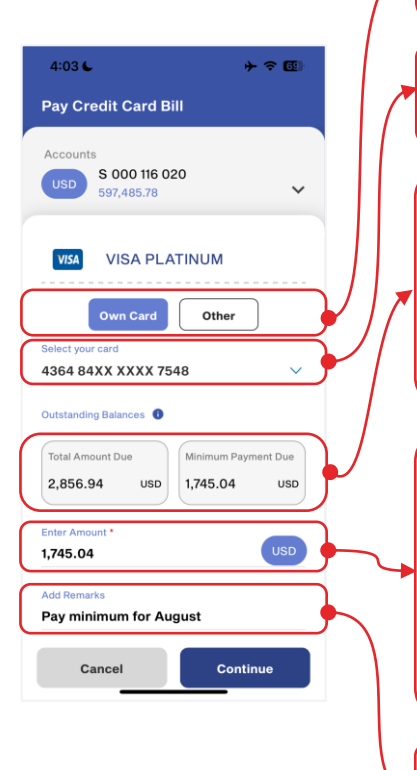

Select your **Card Number** that you want to repay

**Other:** to pay other credit card by input the card

To view your outstanding credit card balance

▪ **Own Card:** to pay your own credit card

- **Total Amount Due** is the total outstanding amount
- **Minimum Payment Due** is the minimum amount need to repay within this month

\* Input the amount that you want to repay your credit card

#### **\*\*Note:**

- You can pay off your credit card by inputting amount following the **Total Amount Due.**
- Your credit limit will increase instantly after successful repayment

\* To input remarks and this field is not mandatory

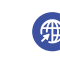

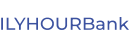